#### **CHAPTER 5 FLOW OF CONTROL**

#### **PROGRAMMING CONSTRUCTS**

- In a program, statements may be executed sequentially, selectively or iteratively.
- Every programming language provides constructs to support sequence, selection or iteration.

#### **SEQUENCE**

- The sequence construct means the statements are being executed sequentially.
- Java execution starts with first statement, and then each statement is executed in turn.

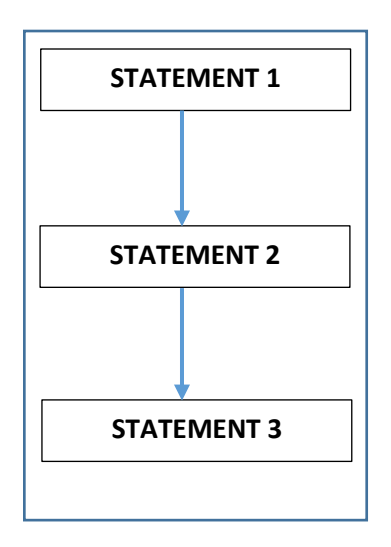

#### **SELECTION**

- The selection construct means the execution of statement(s) depending upon a condition-test.
- If a condition evaluates to true, a course of action (a set of statements) is followed otherwise another course of action (a different set of statements) is followed.

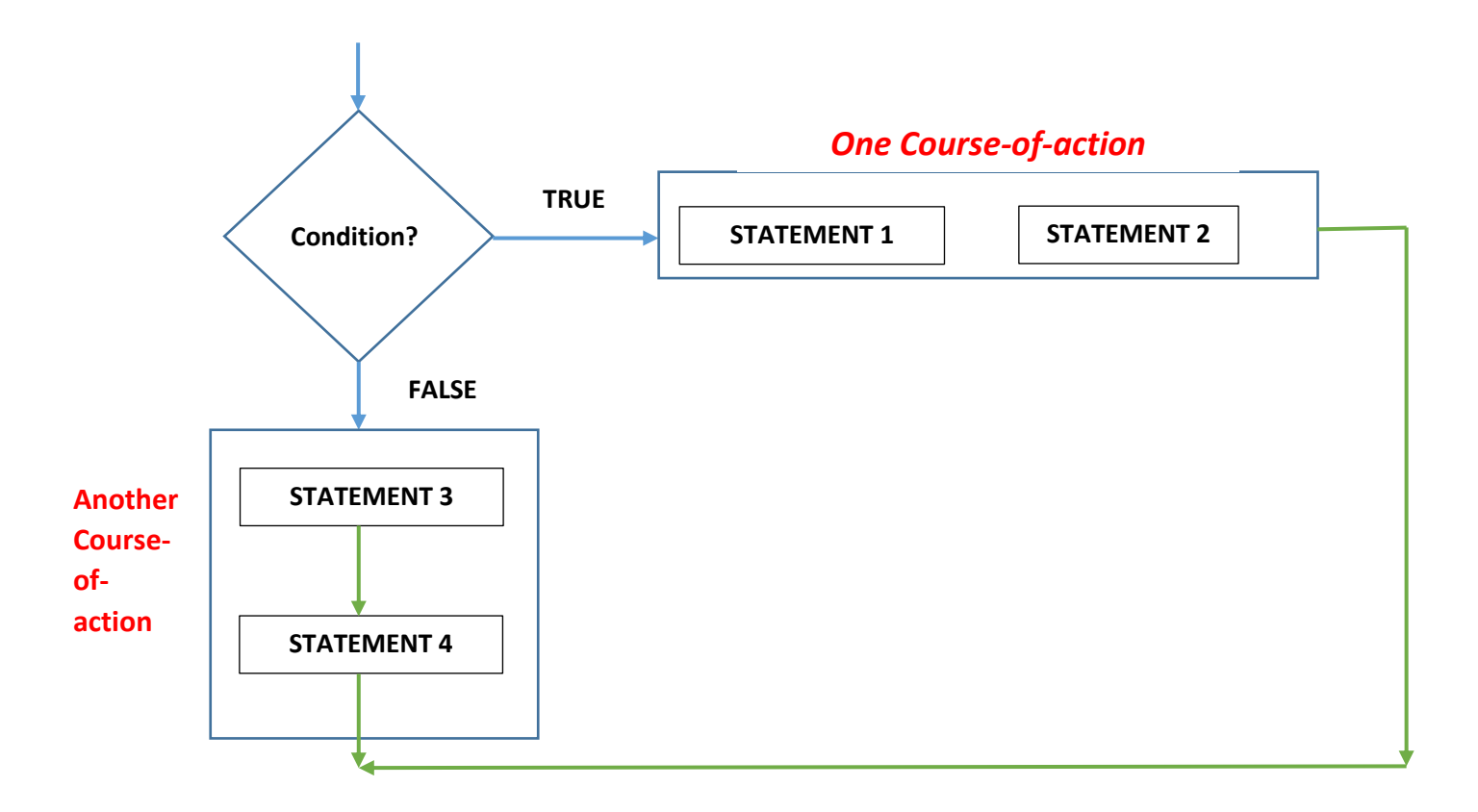

#### **ITERATION**

- The iteration construct means **repetition** of a set of statements depending upon a condition-test. Till the time a condition is true, a set of statements are repeated again and again. As soon as the condition becomes false, the repetition stops.
- The iteration construct is also called **looping construct**.

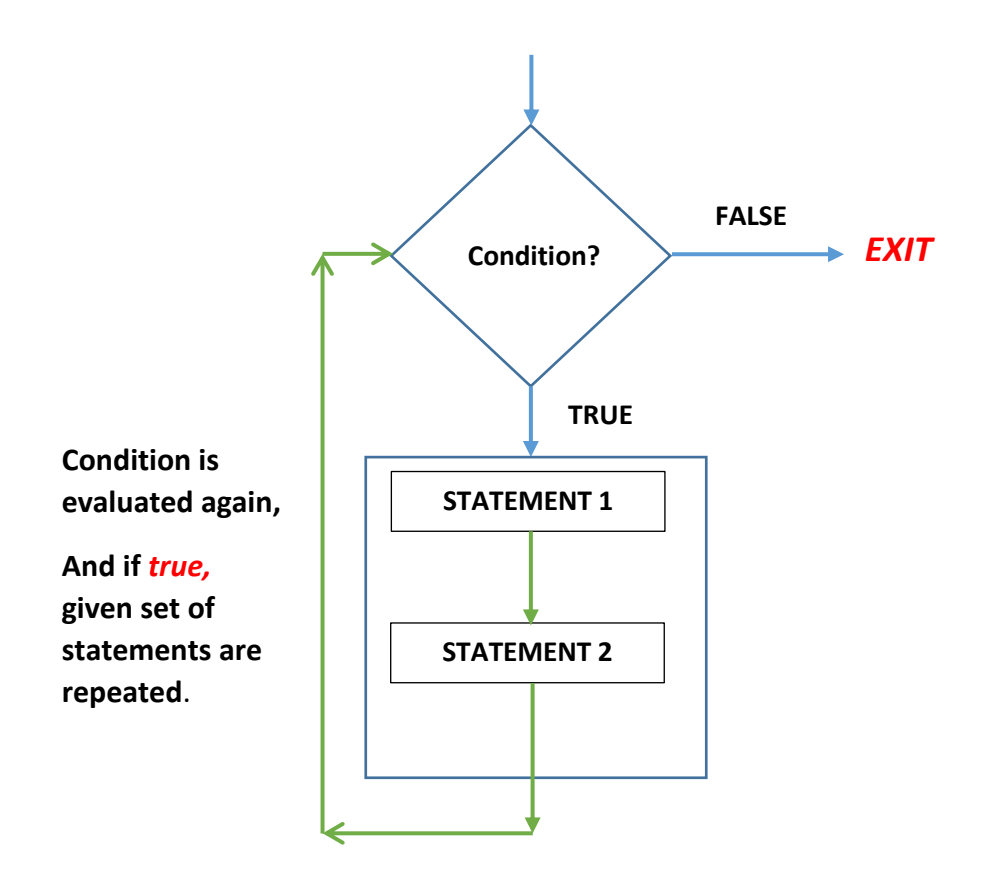

The set of statements that are repeated again and again is called the **body of loop**.

#### **SELECTION STATEMENTS**

- The selection statements allow to choose the set of instructions for execution depending upon an expression's truth value.
- Java provide two types of selection statements : **if** and **switch**.

#### **The if statement of Java**

- An if statement tests a particular condition; if the condition evaluated to true, a statement or set of statements is executed.
- The Syntax (general form) of the if statement is as shown below :

# if (**boolean expression/condition**)

statement ;

where a statement may consist of a single statement or a compound statement. The condition must be enclosed in parentheses. If the condition evaluates to true, the statement is executed, otherwise ignored.

**e.g.** if (ch == 2) R.setText("It is number 2");

**e.g.2** Write code to test whether a number stored in variable **Num** is positive or not. Make use of if statement only.

> if (Num  $>$  0) RTF.setText ("Number is positive");

# *Explanation*

 The if statement makes a decision , if the value of the logical expression Num > 0 is *true*, the statement (*RTF.setText ("Number is positive");)* gets executed ; if the value of the logical expression is *false,* it does not execute the statement. That means no message is printed when the condition (*Num > 0*) is false.

# **Question:**

Obtain age of a person and then display whether he/she is eligible for voting.

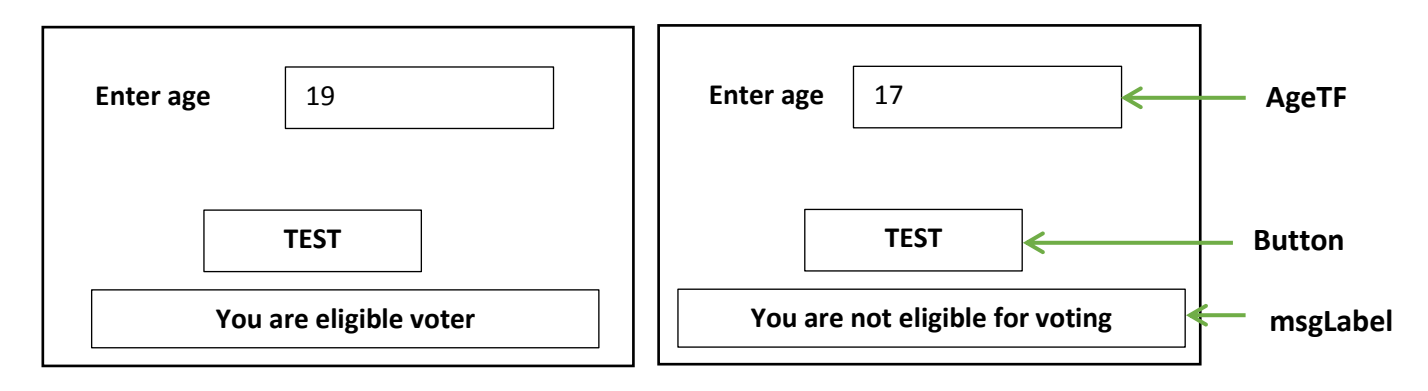

```
int age ;
  String txt = ageTF.getText ( );
  age = Integer.parseInt(txt);
    if (age >= 18)
        msgLabel.setText ("You are eligible voter") ;
     if (age < 18)
        msgLabel.setText("You are not eligible for voting");
```
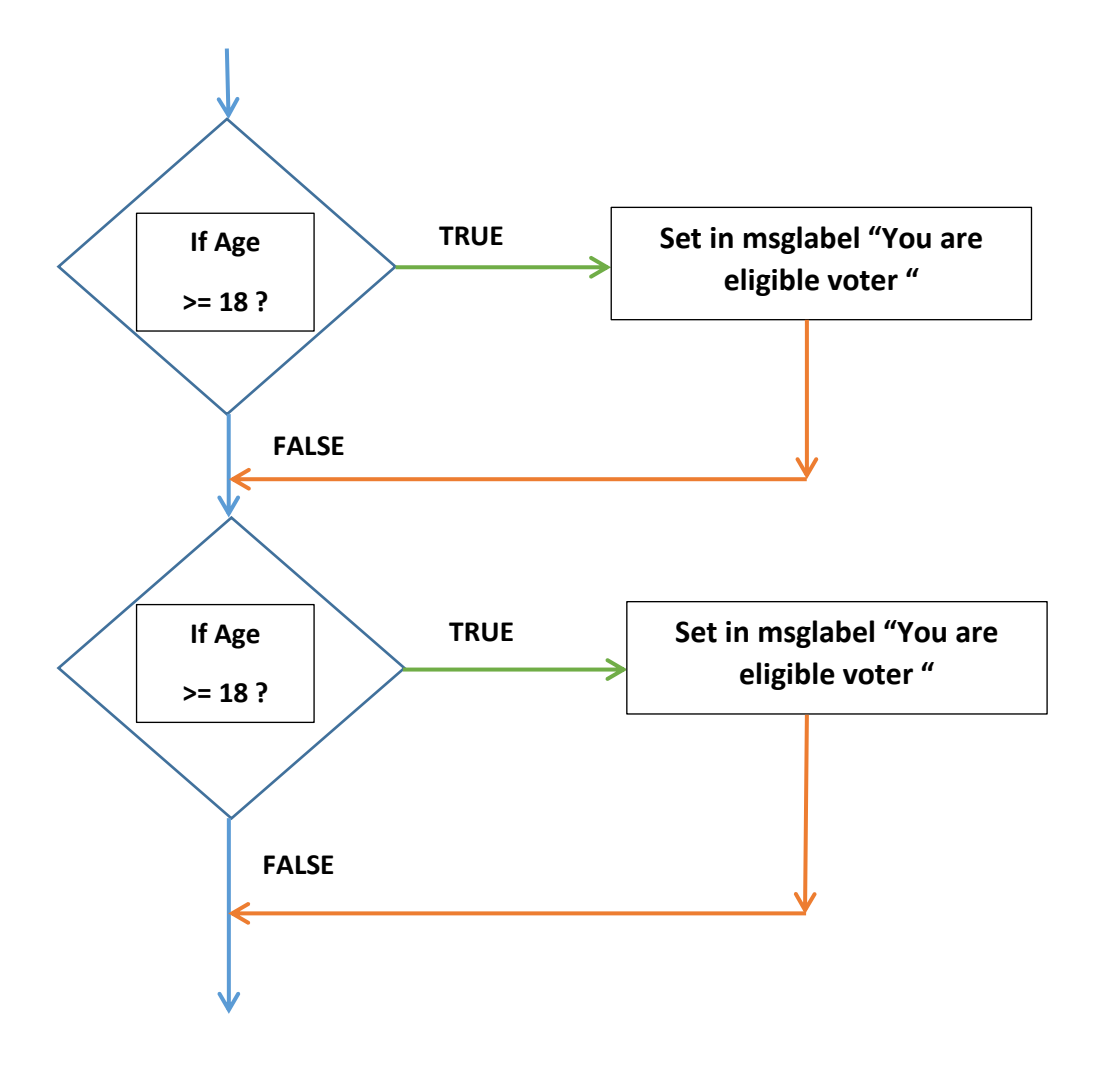

# **Question:**

Find the largest of two numbers.

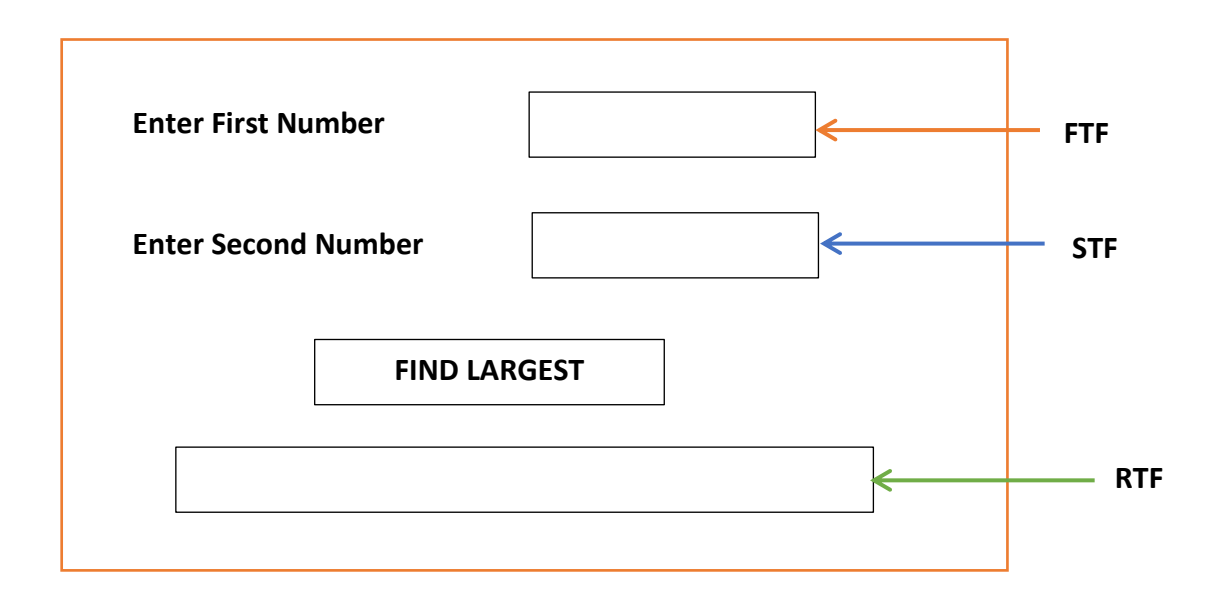

```
 String a = FTF.getText ( );
int n1 = Integer.parselnt (a); String b = STF.getText( );
int n2 = Integer.parseInt (b);
   if (n1 > n2)RTF.setText(" "+n1) ;
   if (n2 > n1)RTF.setText(""+n2);
```
## **Question:**

Find whether number entered in textfield is positive,negative or zero.

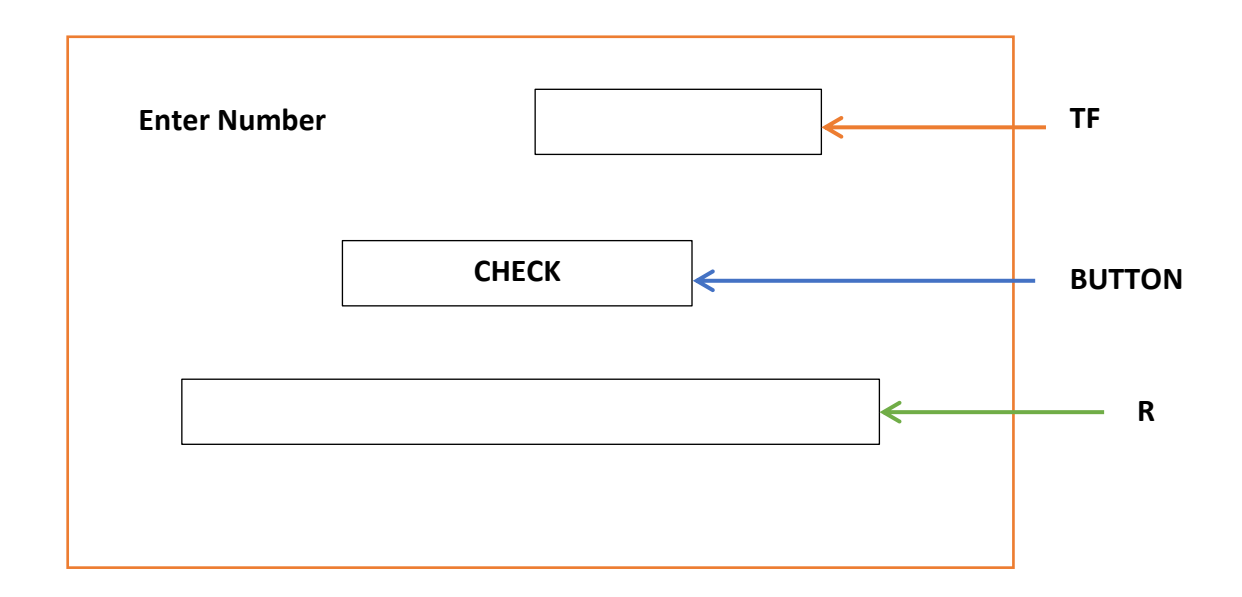

# **Solution:**

```
 String q = TF.getText ( );
int n = Integer.parseInt (q);
    if (n > 0) R.setText ("Number is positive");
    if (n < 0) R.setText ("Number is negative");
    if (n == 0) R.setText ("Number is zero");
```
## **if else statement**

The syntax (general form) of if else statement is the following :

```
 if (expression)
    statement 1 ;
 else
    statement 2 ;
```
If the **expression** evaluates to *true*, the statement 1 is executed, otherwise statement 2 is executed. The statement 1 and statement 2 can be single statement or compound statement.

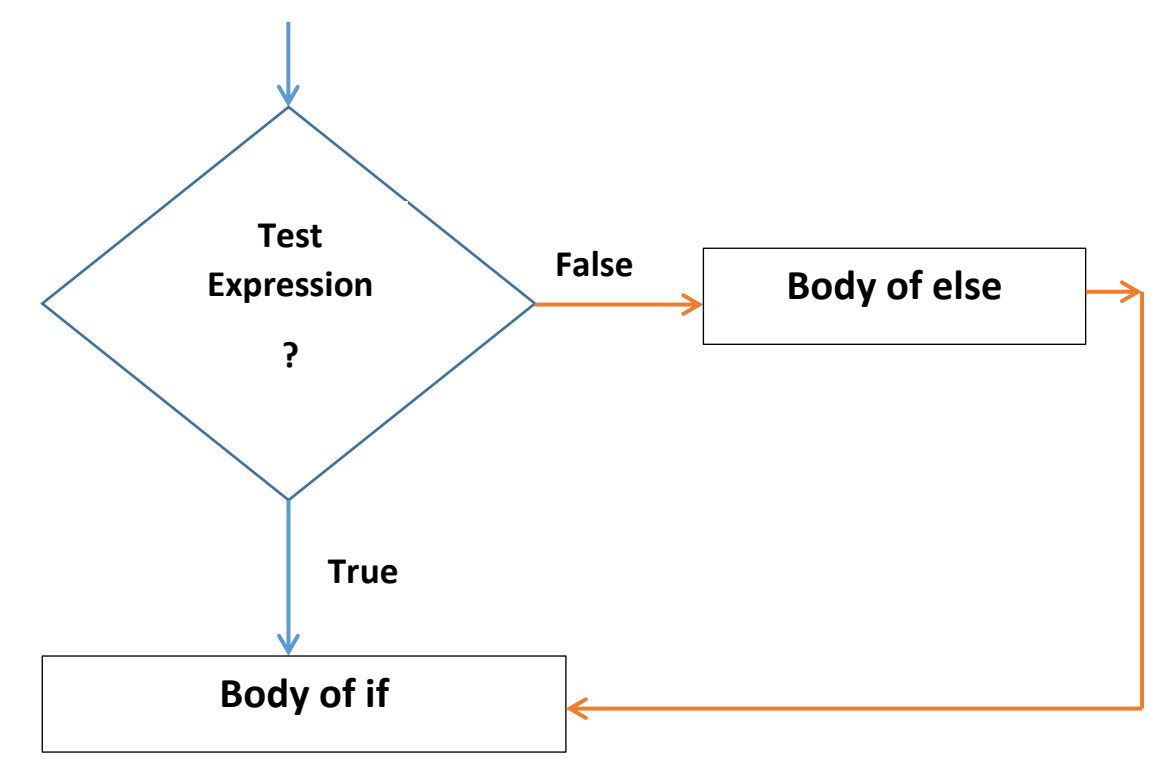

#### **Question:**

Find whether number entered in NumTF is positive or not.

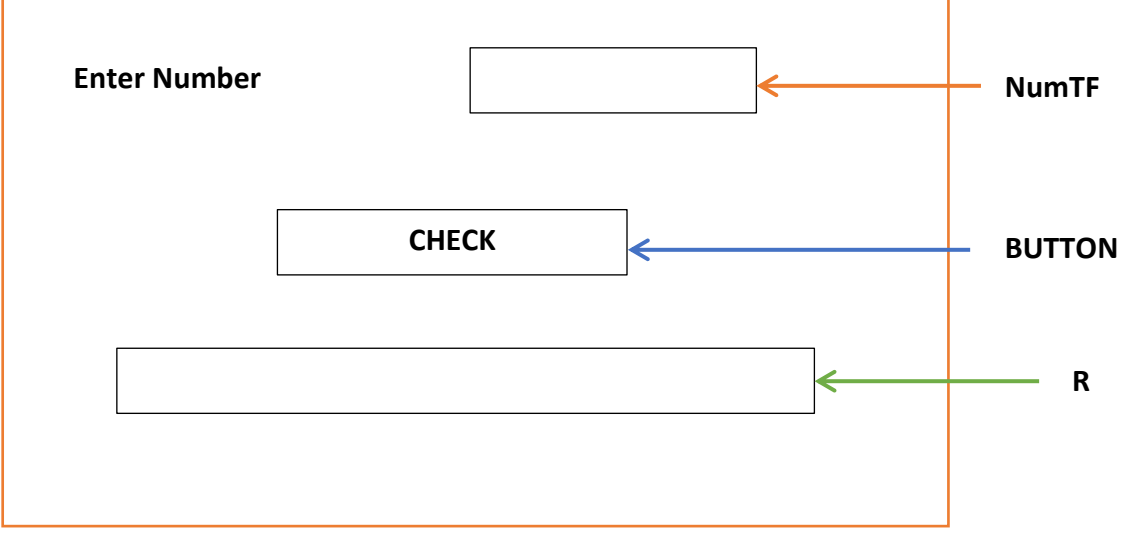

```
 String a = NumTF.getText ( );
```

```
int b = Integer.parselnt(a);
```
if  $(b > 0)$ 

```
 R.setText( " Number is positive ");
```
else

```
 R.setText( " Number is negative ");
```
#### *Explanation*

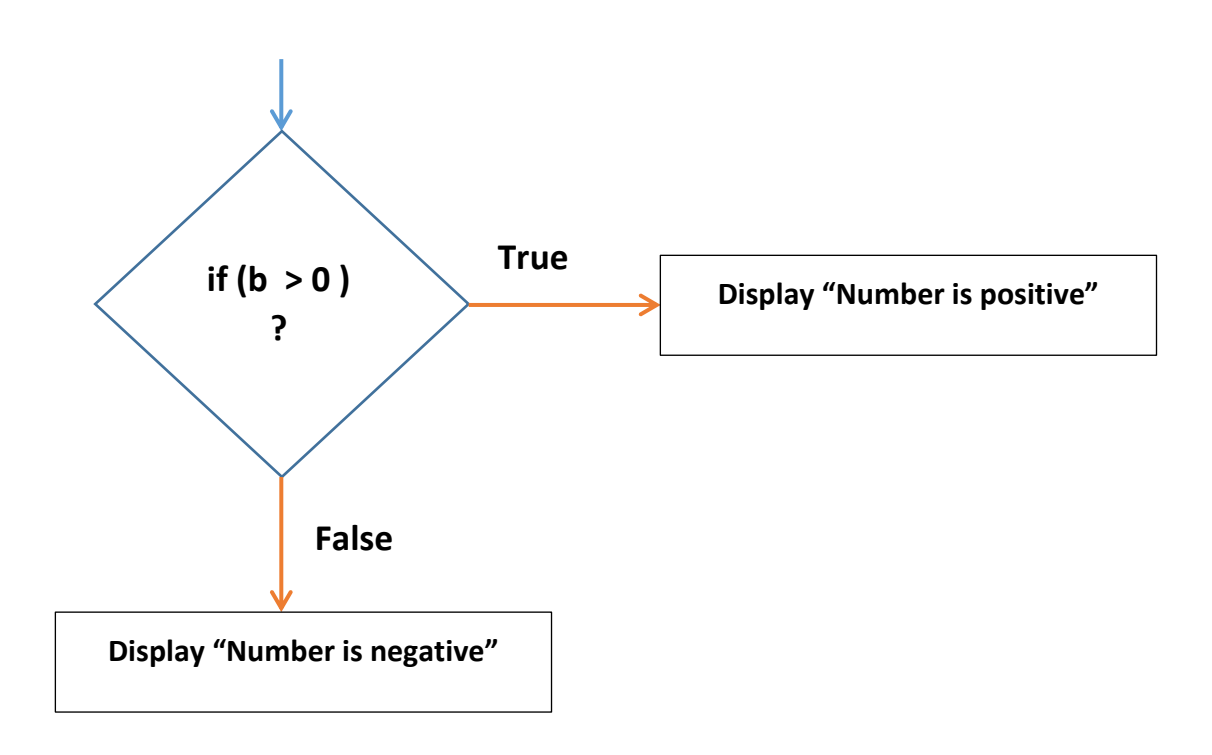

# **Question:**

Obtain age of a person and then display whether he/she is eligible for voting**.(using if else)**

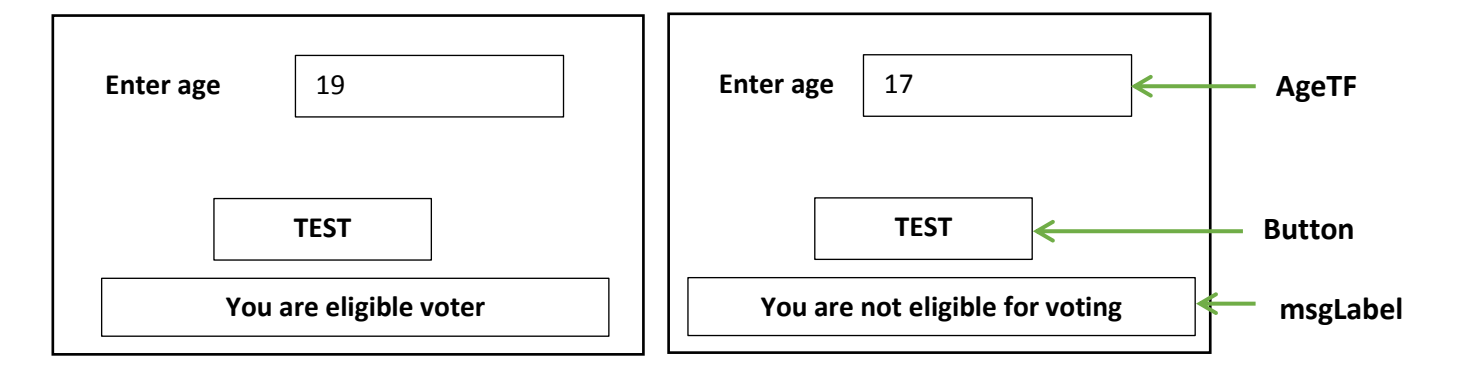

```
 String x = AgeTF.getText ( );
int age = Integer.parseInt(x);if (age >= 18)
        msgLabel.setText("You are eligible voter");
  else
        msgLabel.setText("You are not eligible for voting");
```
# **Question:**

Obtain principal amount and time and calculate simple interest as per following specifications: **If principal is greater than or more than Rs.10000**, then rate of interest is 6% otherwise it is 5%.

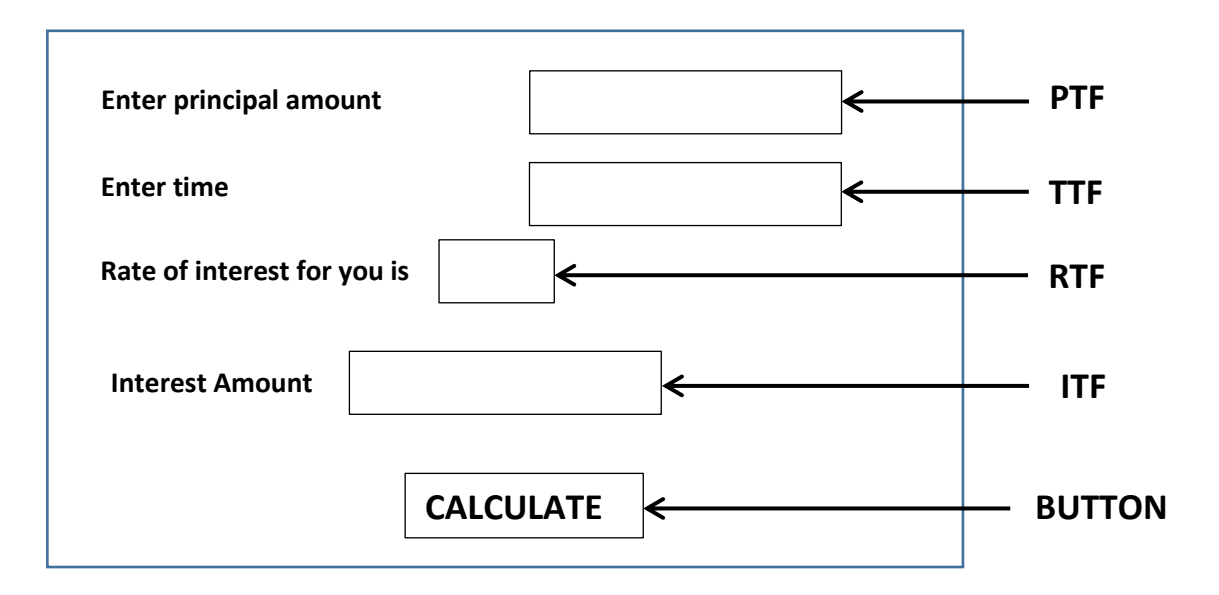

```
double rate;
String t = PTF.getText( );
int print = Integer.parseInt(t);String g = TTF.getText();
int time = Integer.parseInt(g); if (prin >= 12000)
     {
          RTF.setText("6%");
          rate =0.06 ;
       }
     else
      {
           RTF.setText("5%");
           rate =0.05 ;
       }
       double intr = prin * time * rate; ITF.setText(" " + intr);
```
\*\* the curly brackets are not required if only ONE statement follows if or else, but in case of *multiple statements, curly brackets are required.*

# **Question:**

Program to obtain boiling point of water from user and report whether the user has entered the correct answer or not. Make use of if else statement.

*(Hint : Boiling point of water is 100<sup>o</sup>C).*

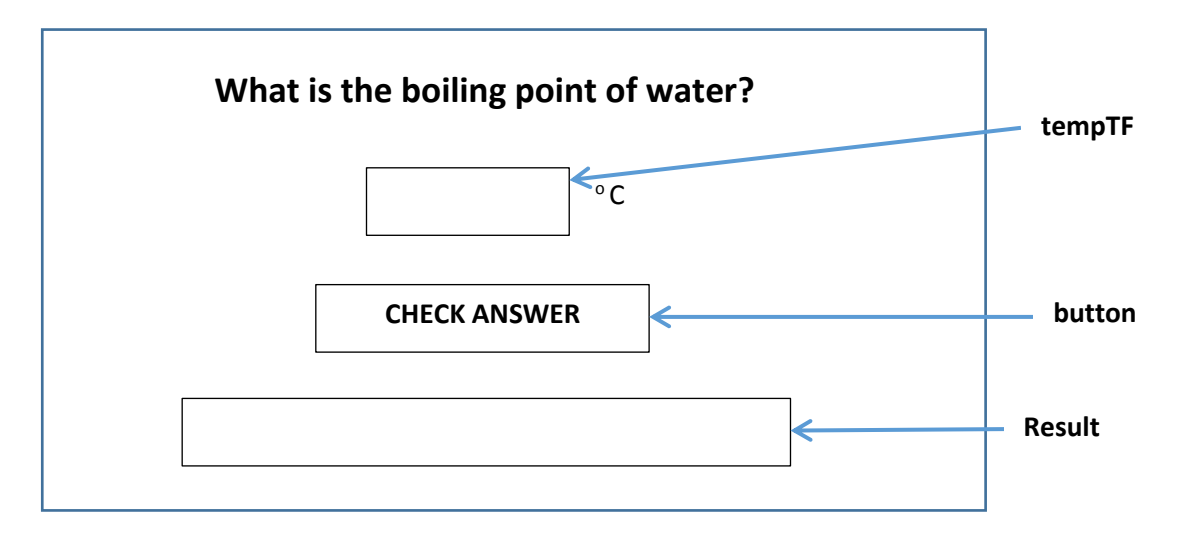

```
String t = tempTF.getText( );
int temp = Integer.parseInt(t); if(temp == 100)
       Result.setText("You are right. It is 100°C");
  else
        Result.setText("Your answer is wrong") ;
```
# **Nested if**

- A nested if is an if that has another if in its if's body or in its else's body.
- The nested if can have one of the following three forms:

# **1. If statement nested within if body**

```
if(expression1) {
            if(expression2)
                  statement 1 ;
            [ else 
                  statement 2 ; ]
       }
         else
              body of else ;
```
# **2. If statement nested within else body**

```
 if(expression 1)
            body of if ;
           else {
                 if(expression2)
                   statement 1;
                 [ else
                    Statement 2; ]
 }
```
# **3. If statement nested within if and else body**

```
if (expression1) {
             if(expression2)
                statement 1;
              [ else
                 statement 2 ; ]
         }
            else {
              if(expression2)
                statement 1;
              [ else
                 statement 2 ; ]
        }
```
**\*\* The part in [ ] means, it is optional.**

# **Question:**

Find whether number entered in textfield is positive,negative or zero. (using nested if)

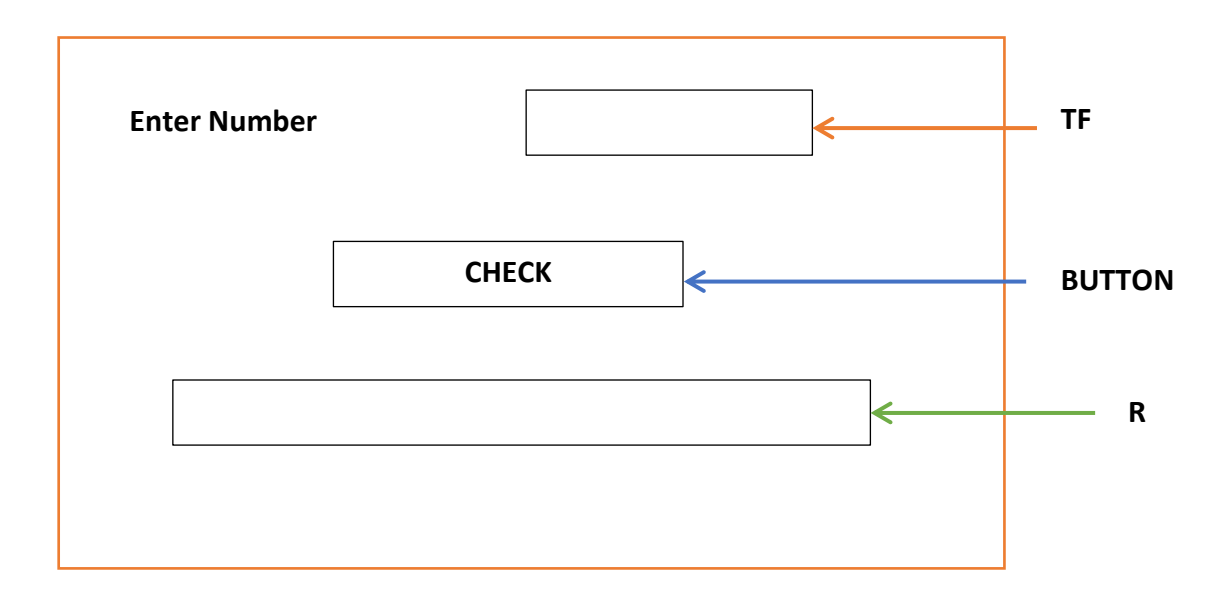

```
 String q = TF.getText ( );
  int n = Integer.parseInt (q);
      if (n > 0) R.setText ("Number is positive");
       else {
            if(n < 0) R.setText ("Number is negative");
             else
                R.setText ("Number is zero");
 }
```
## **Question:**

 Write code to read the Day number and display the weekday. E.g. for 1 -> Sunday, 2-> Monday etc.

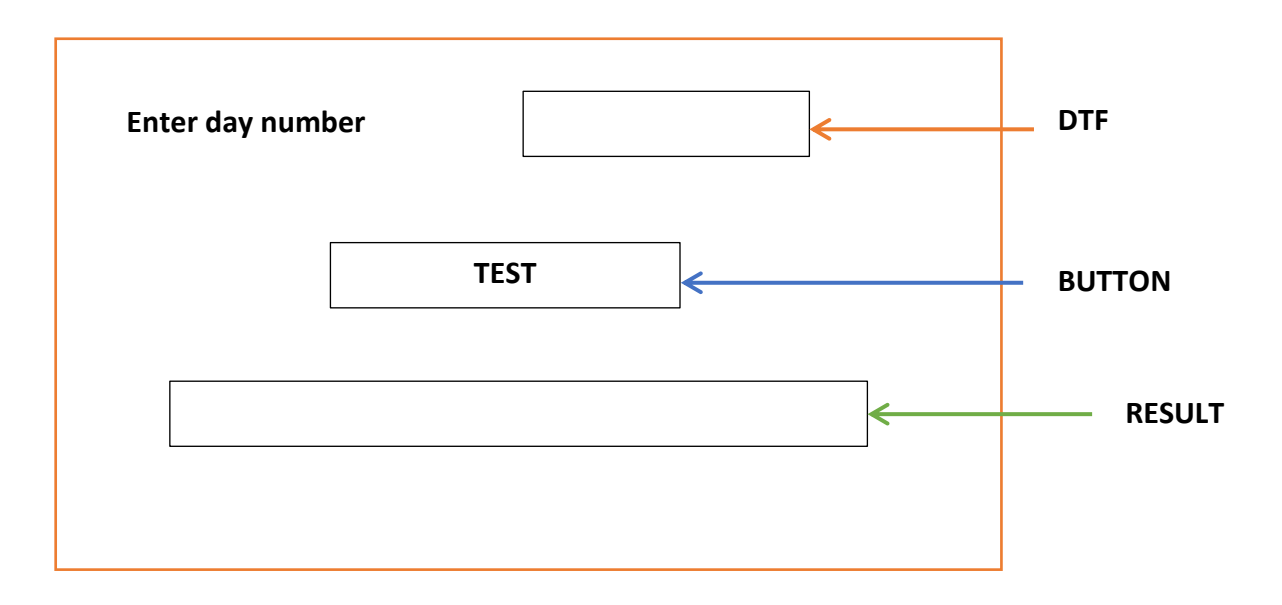

# **Using if statement only**

```
 String a = DTF.getText( );
int w = Integer.parseInt(a);
if(w == 1) RESULT.setText("Day is Sunday");
if(w == 2) RESULT.setText("Day is Monday");
if(w == 3) RESULT.setText("Day is Tuesday");
if(w == 4) RESULT.setText("Day is Wednesday");
if(w == 5) RESULT.setText("Day is Thursday");
if(w == 6) RESULT.setText("Day is Friday");
if(w == 7) RESULT.setText("Day is Saturday");
```
#### **Using nested if statement**

```
 String a = DTF.getText( );
         int w = Integer.parseInt(a);
         if(w == 1) RESULT.setText("Day is Sunday");
          else {
             if(w == 2) {
              RESULT.setText("Day is Monday");
 }
              else {
                 if(w == 3) {
                  RESULT.setText("Day is Tuesday");
 }
                else {
                  if(w == 4) {
                    RESULT.setText("Day is Wednesday");
 }
                  else {
                   if(w == 5) {
                    RESULT.setText("Day is Thursday");
 }
                    else {
                      if(w == 6) {
                       RESULT.setText("Day is Friday");
 }
                      else {
                       if(w == 7) {
                         RESULT.setText("Day is Saturday");
 }
 } 
 }
 }
 }
 }
 }
```
#### **The Dangling-else Problem**

- The nested if-else statement introduces a source of potential ambiguity referred to as dangling-else problem.
- *This problem arises when in a nested if statement, number of ifs is more than the number of else clause.*
- The question then arises, with which **if** does the additional else clause property matchup. e.g.

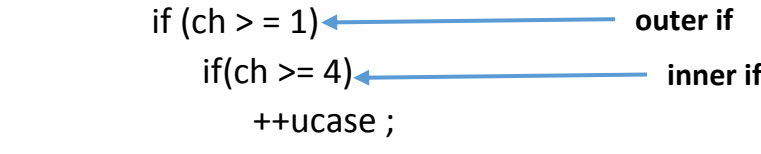

else

++others;

In this code, it is not clear whether the else statement belongs to inner if or outer if.

- Java matches a **dangling else statement with the preceding unmatched if statement**.

**e.g.2.** if(expr1) **outer if** if(expr2) **inner if** statement -1; else statement -2; else statement -3; **outer else**

 the inner else goes with immediately preceding unmatched if which is inner if. The outer else goes with immediately preceding unmatched if which is now outer if. Thus *statement-3* gets executed if expr1 is **false**.

- The second way to resolve dangling else problem is to **place the last occurring unmatched if in a compound statement**, as shown below :

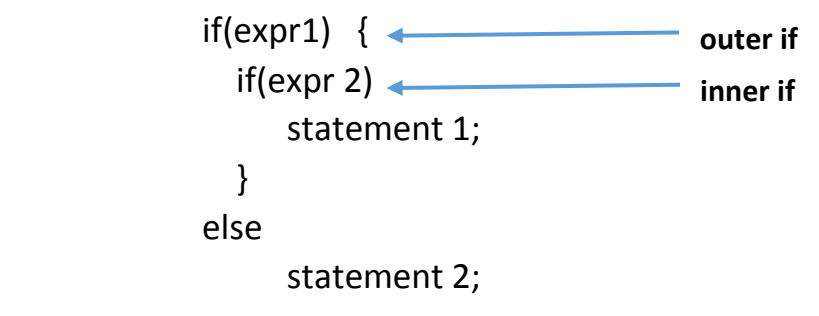

## **The if else if ladder**

It takes the following general form :

```
 if (expression 1)
                 statement 1;
              else if (expression 2)
                 statement 2;
              else if (expression 3)
                 statement 3;
 .
 .
 .
               else
                 statement 4 ;
```
 The *expressions* are evaluated from the top downward. As soon as an *expression* evaluates to **true**, the statement associated with it is executed and the rest of the ladder is bypassed or ignored. If **none of the expressions are true**, the *final else* gets executed.

### **e.g.**

#### **Question:**

 Write code to read the Day number and display the weekday. E.g. for 1 -> Sunday, 2-> Monday etc. **(Using if else if ladder)**

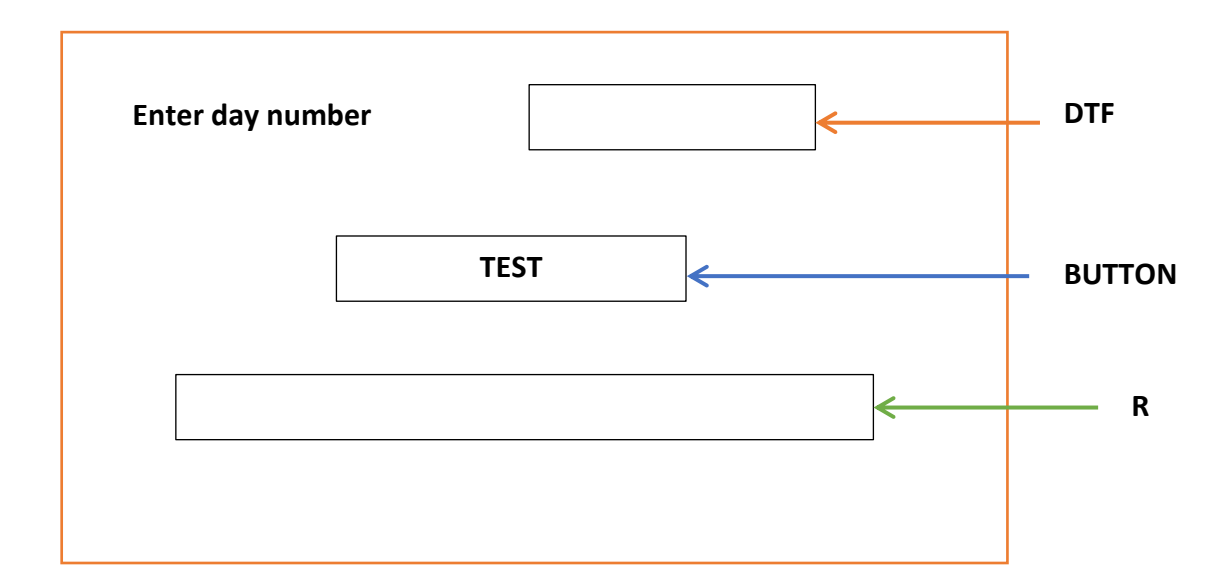

```
 String a = DTF.getText( );
int w = Integer.parseInt(a);
if(w == 1) RESULT.setText("Day is Sunday");
else if (w == 2) RESULT.setText("Day is Monday");
else if (w == 3) RESULT.setText("Day is Tuesday");
else if (w == 4) RESULT.setText("Day is Wednesday");
else if (w == 5) RESULT.setText("Day is Thursday");
else if(w == 6)
      RESULT.setText("Day is Friday");
else if (w == 7) RESULT.setText("Day is Saturday");
 else 
      RESULT.setText("Please Enter no. between 1 & 7");
```
# **Question:**

Obtain a single digit (0 – 9) and display it in words. **(Using if else if ladder)**

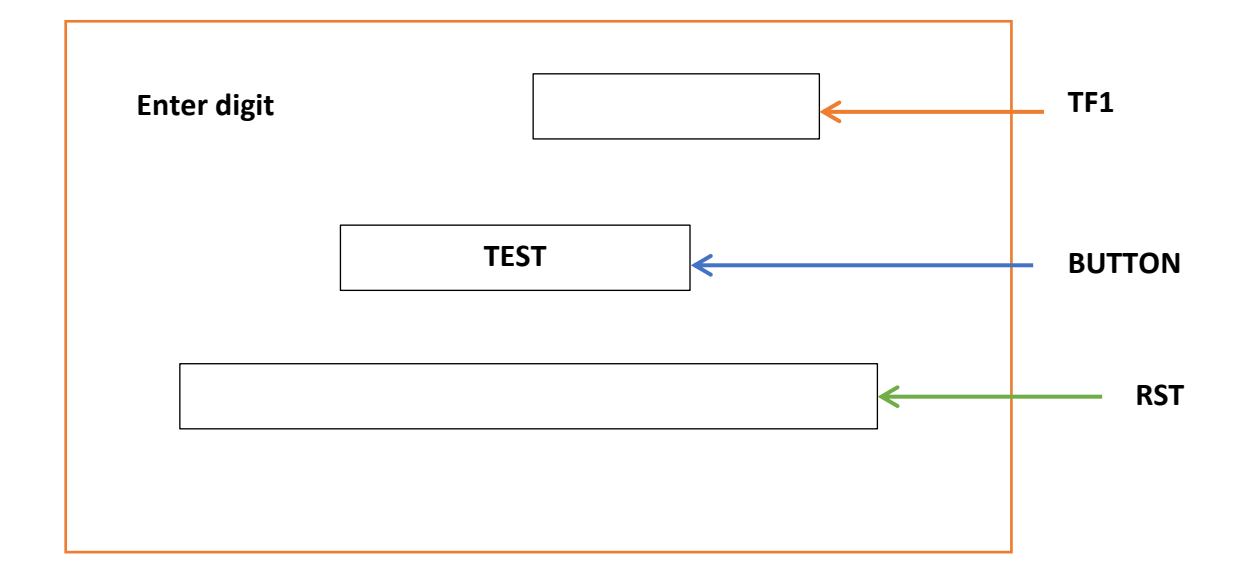

```
 String z = DTF.getText( );
int dig = Integer.parseInt(z);
if(di) = 0) RESULT.setText("Digit is zero");
else if(dig == 1) RESULT.setText("Digit is one");
else if(dig == 2) RESULT.setText("Digit is two");
else if(dig == 3) RESULT.setText("Digit is three");
else if(dig == 4)
      RESULT.setText("Digit is four");
else if(dig == 5) RESULT.setText("Digit is five");
else if(dig == 6)
       RESULT.setText("Digit is six");
else if(dig == 7)
       RESULT.setText("Digit is seven");
else if(dig == 8)
       RESULT.setText("Digit is eight");
else if(dig == 9)
      RESULT.setText("Digit is nine");
 else 
       RESULT.setText("Please enter digit between 0 and 9");
```
#### **The ?: Alternative to if**

```
 if(expression1)
      statement 1;
  else
     statement 2;
```
The above form of if can be alternatively written using ?: as follows: **expression1? expression2: expression 3 ;**

 *It works in the same way as the above given form of if.*

e.g.

 int c ; if  $(a > b)$  $c = a$ ; else  $c = b$ ;

can be written as :

int  $c = a > b$  ?  $a : b$ ;

#### **Comparing if and ?:**

- **1.** compared to if else sequence, ?: offers more concise, clean and compact code, but it is less obvious as compared to if.
- **2.** When ?: operator is used in its nested form, it becomes complex and difficult to understand. This form of ?: is generally used to conceal the purpose of code.

#### **The switch statement**

- It is a multiple branch selection statement.
- This selection statement successively tests the value of an *expression* against a list of *integer or character constants*. When a match is found, the statements associated with that constant are executed.

# - **Syntax of switch statement is as follows:**

```
 switch (expression)
\{ case constant1 : statement1;
                        break ;
         case constant2 : statement2 ;
                         break;
         case constant3 : statement2 ;
                         break ;
 . 
 .
 .
          default : statement ;
 }
```
- The *expression* is evaluated and its values are matched against the values of the *constants specified in the case statements*. When a match is found, the statement associated with that case is executed until the break statement or the end of switch statement is reached.
- The **default statement gets executed when no match is found**.
- If the program control flows to the next case below the matching case, in the absence of break, this is called **fall through.**

#### **Points to remember:**

- 1. A **case statement** cannot exist by itself, **outside a switch**.
- 2. The **break statement**, used under switch, is one of **Java Jump Statements**.

3. *When a break statement is encountered in a switch statement, program execution jumps to the line of code outside the body of switch.*

# **e.g.1.**

#### **Question:**

 Write code to read the Day number and display the weekday. E.g. for 1 -> Sunday, 2-> Monday etc. **(Using switch statement)**

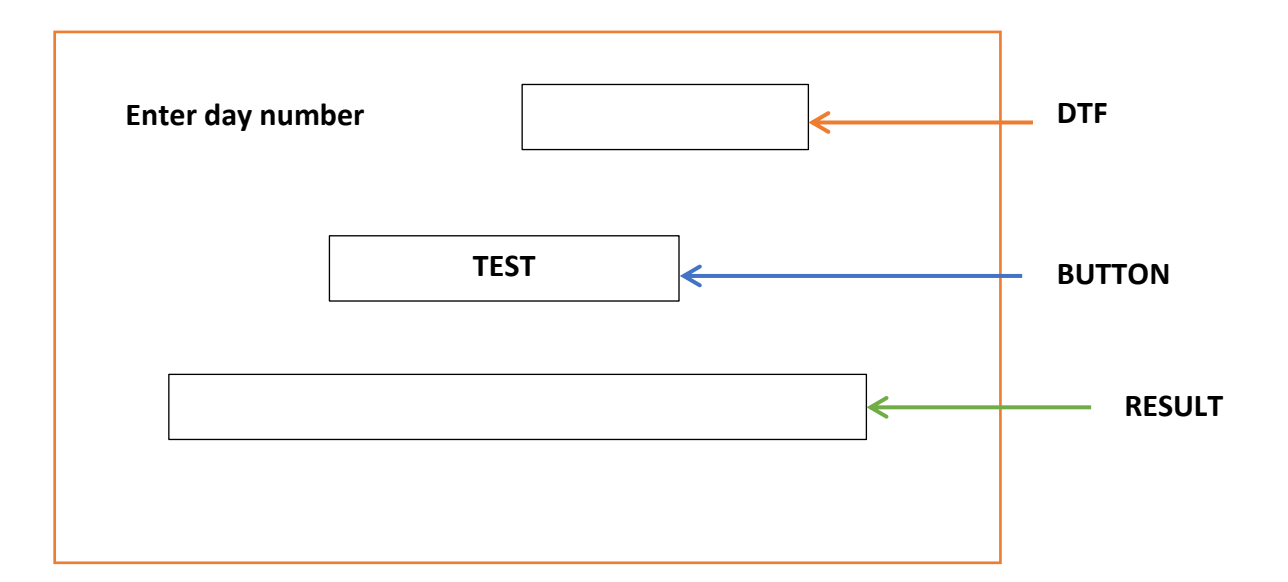

```
 String a = DTF.getText( );
int w = Integer.parseInt(a);
 switch(w) {
```
- case 1 : RESULT.setText("Day is Sunday"); break ;
- case 2 : RESULT.setText("Day is Monday"); break ;

```
 case 3 : RESULT.setText("Day is Tuesday");
         break ;
```
- case 4 : RESULT.setText("Day is Wednesday"); break ;
- case 5 : RESULT.setText("Day is Thursday"); break ;
- case 6 : RESULT.setText("Day is Friday"); break ;

```
 case 7 : RESULT.setText("Day is Saturday");
          break ;
```

```
 default : RESULT.setText("Enter Number between 1&7");
```
}

# **e.g.1.**

### **Question:**

 Write code to read the months number and display the name of month . E.g. for 1 -> January, 2-> February, 3-> March, etc.**(using switch statement)**

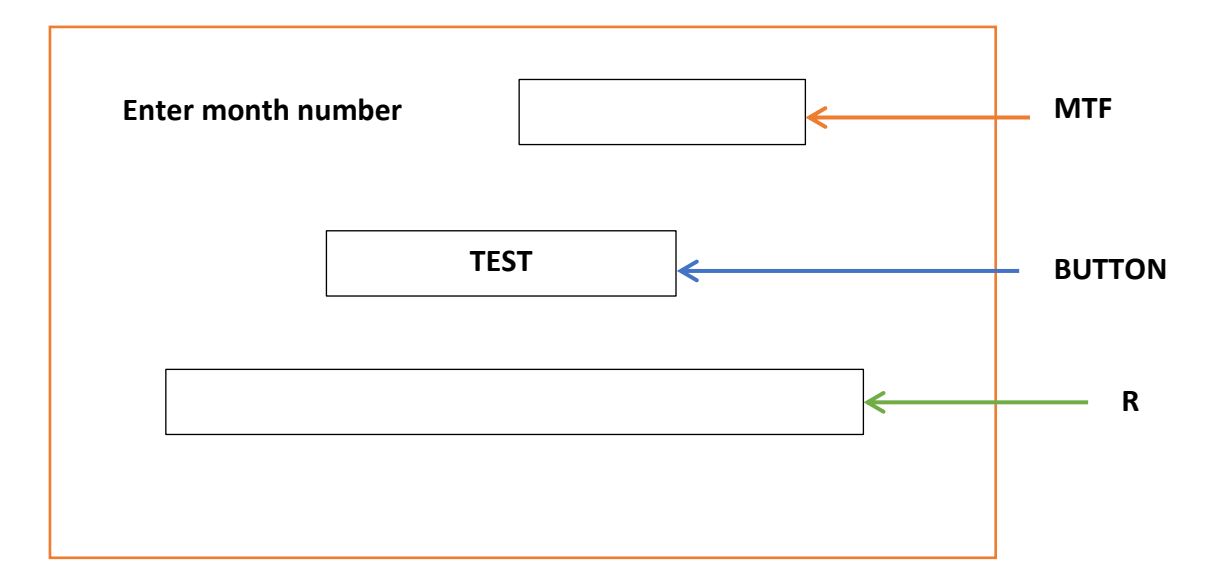

```
String x = MTF.getText();
int m = Integer.parseInt(x);
 switch(w) {
    case 1 : R.setText("Month is January");
             break ;
    case 2 : R.setText("Month is February");
             break ;
    case 3 : R.setText("Month is March");
             break ;
    case 4 : R.setText("Month is April");
             break ;
    case 5 : R.setText("Month is May");
             break ;
    case 6 : R.setText("Month is June");
             break ;
    case 7 : R.setText("Month is July");
             break ;
    case 8 : R.setText("Month is August");
             break ;
    case 9 : R.setText("Month is September");
             break ;
    case 10 : R.setText("Month is October");
             break ;
```
 case 11 : R.setText("Month is November"); break ; case 12 : R.setText("Month is December"); break ; default : R.setText("Enter Number between 1&12");

}

# **Difference between switch and if else**

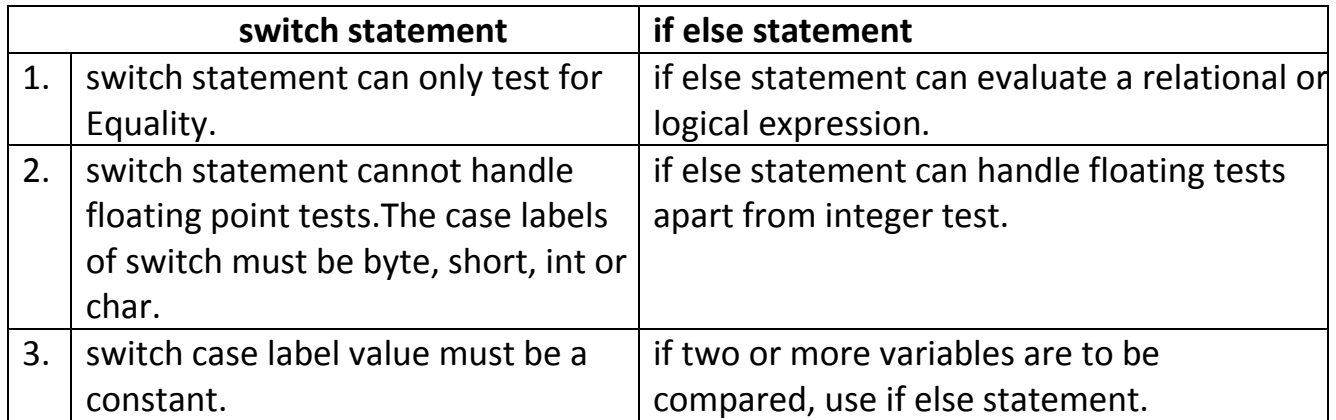

## **Some important points about switch statement**

- Multiple identical case expressions are not allowed. E.g.

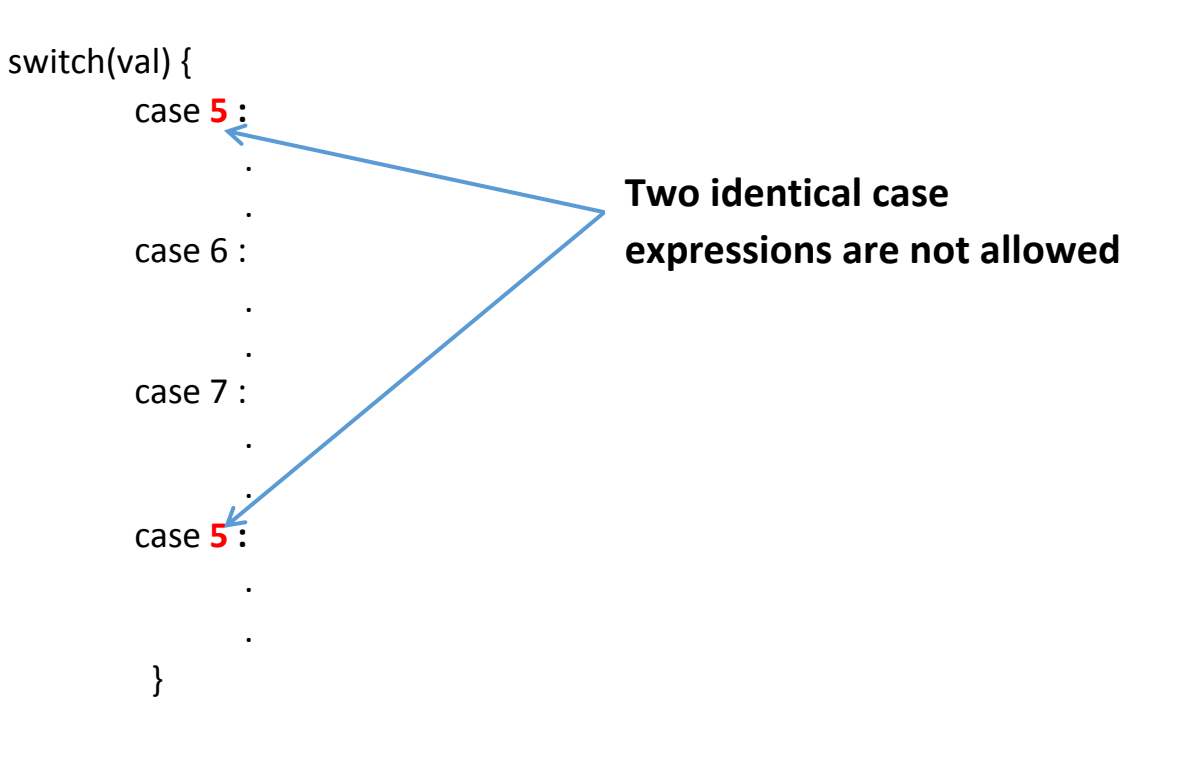

### **Example to illustrate the working of switch in the absence of break statement.**

What will be the output of following code fragment if the value of ch is (i) a (ii) c (iii) d (iv) h (v) b switch(ch) { case 'a' : System.out.println("It is a"); case 'b' : System.out.println("It is b"); case 'c' : System.out.println("It is c"); break ; case 'd' : System.out.println("It is d"); break ; default : System.out.println("Not abcd"); }

#### **Conversion from if else to switch & switch to if else**

#### **Rewrite the following code fragment using switch:**

```
if(a == 0) System.out.println("Zero");
if(a == 1) System.out.println("One");
if(a == 2) System.out.println("Two");
if(a == 3) System.out.println("Three");
```
#### **Rewrite the following code fragment using if :**

```
 String Remarks;
              int code = Integer.parseInt(jTextField1.getText( ) );
              switch (code)
\{ case 0 : Remarks ="100% Tax Exemption";
                        break;
                 case 1 : Remarks = "50% Tax Exemption";
                        break;
                 case 2 : Remarks ="25% Tax Exemption";
                        break;
                default : Remarks = "Invalid Entry!"; 
 }
```
### **ITERATION STATEMENTS**

- The iteration statements allow a set of instructions to be performed repeatedly until a certain condition is fulfilled. The iteration statements are also called loops or looping statements.
- Java provides **three kinds of loops :** 1. for loop 2. while loop 3. do while loop

# **ELEMENTS THAT CONTROL A LOOP (PART OF A LOOP)**

### **1. Initialization Expression**

- The initialization expression give the loop variable their first value.
- The initialization expression is executed only once, in the beginning of the loop.

## **2. Test Expression**

 - The test expression is an expression whose truth value decides whether the loop body will be executed or not.

 - If the test expression evaluates to true the loop body gets executed, otherwise the loop is terminated.

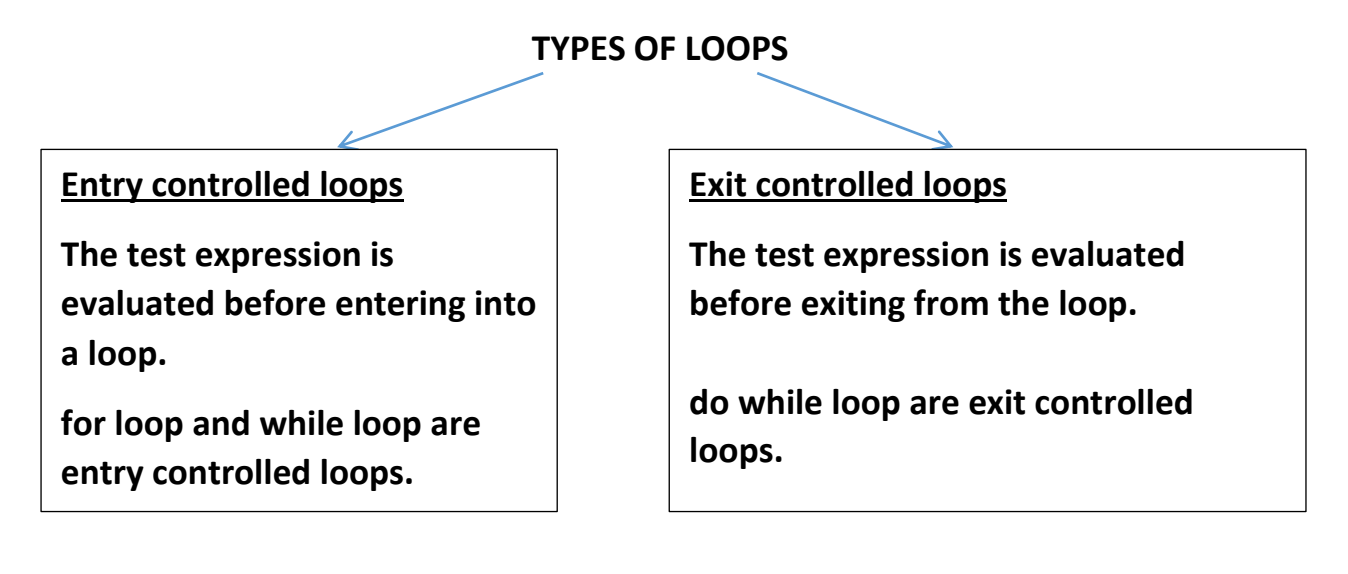

#### **3. Update expression**

- The update expression change the value of loop variable.
- The update expression is executed at the end of the loop after the loop body is executed.

# **4. The Body of the Loop**

- The statements that are executed repeatedly form the body of the loop.

### **for loop**

# **The Syntax of the for loop is :**

for(**initialization expression ; test expression ; update expression**)

body of loop ;

# **e.g.1. Write code using for loop to print numbers from 1 to 10.**

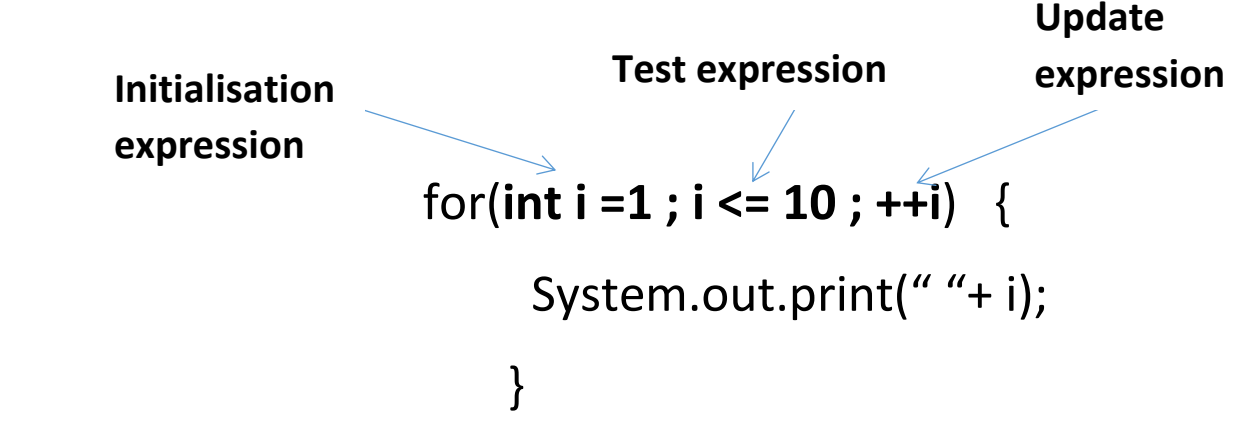

**Upon execution, the above code will yield :**

1 2 3 4 5 6 7 8 9 10

# **Explanation**

**1.** First , initialization expression is executed i.e. i = 1 which gives the first value 1 to variable i.

**2.** Then, the test expression is evaluated i.e., i <= 10 which results into true.

**3.** Since, the test expression is true, the body of the loop i.e., System.out.println(" "+i) is executed which prints the current value of i on the same line.

**4.** After executing the loop body, the update expression i.e. ++i is executed which increments the value of i.

**5.** After the update expression is executed, the test-expression is again evaluated. If it is true,

the sequence is repeated from step no 3, otherwise the loop terminates.

**e.g.2. Write code using for loop to print even numbers from 1 to 10**.

 2, 4 , 6 , 8 , 10 for(**int i =2 ; i <= 10 ; i=i+2**) { System.out.print(" "+ i); } The output will be : 2 4 6 8 10

**e.g. 3 Write code using for loop to print odd numbers from 1 to 10.**

 **1 , 3 , 5 , 7 , 10**

```
 for(int i =1 ; i <= 10 ; i=i+2) {
                      System.out.print(" "+ i);
 }
      The output will be :1 3 5 7 9
```
**\*When series to be displayed is ascending series, then <= operator is used in test expression.**

**\*When series to be displayed is descending series, then >= operator is used in test expression.**

**e.g.4. Write code using for loop to print numbers from 10 to 1**

```
 for(int b =10 ; b >= 1 ; b--) {
                     System.out.print(" "+ b);
 }
        The output will be :10 9 8 7 6 5 4 3 2 1
```
**e.g. 5 Write code using for loop to print the even numbers between 10 and 1.**

```
 10 8 6 4 2 
               for(int p =10 ; p >=2 ; p=p-2) {
                     System.out.print(" "+ i);
 }
```
**e.g. 5 Write code using for loop to print the odd numbers between 10 and 1.**

```
9 7 5 3 1 
               for(int p =9 ; p >=1 ; p=p-2) {
                     System.out.print(" "+ p);
 }
```
**e.g. 6 Write code using for loop to print the sum of series 1+2+3+4+…….+10.**

```
 1 + 2 + 3 + 4 + 5 + 6 + 7 + 8 + 9 + 10
```
 **int sum = 0;** for(**int a =1 ; a <= 10 ; a=a+1**) {  $sum = sum + a$ ; } System.out.print(" "+ sum); The output will be : 55

**e.g. 7 Write code using for loop to print the sum of EVEN numbers between 1 and 10.**

```
2 + 4 + 6 + 8 + 10 int sum = 0;
                  for(int k =2 ; k <= 10 ; k=k+2) {
                      sum = sum + i;
 }
                  System.out.print(" "+ sum);
```

```
 The output will be : 30
```
**e.g. 8 Write code using for loop to print the sum of ODD numbers between 1 and 10.**

```
1 + 3 + 5 + 7 + 9 int sum = 0;
                  for(int j =1 ; j <= 9 ; j=j+2) {
                       sum = sum + j; }
                   System.out.print(" "+ sum);
```
The output will be : 25

**e.g. 9. for loop to print factorial of a number n.**

 1! = 1 2! = 2 \* 1 = 2 3! = 3 \* 2 \* 1 = 6 4!= 4 \* 3 \* 2 \* 1 = 24 5! = 5 \* 4 \* 3 \* 2 \* 1 = 120

$$
int f=1;
$$
\n
$$
for(int a = n ; a >= 1 ; a = a-1) {\n\nf = f * i ;\n}
$$
\n
$$
System.out.print("The factorial is "+ f);
$$

**e.g.10. for loop to print odd number between 50 to 100.**

# **e.g. 11. for loop to print the sum of following series:**

 **1 + 1/4 + 1/7 + 1/10 + 1/13 + 1/16 + 1/19 + 1/22 + 1/25** 

# **Variations in for loop**

#### **1. Multiple initialization and Update expression**

 - A for loop may contain multiple initialization and multiple update expressions. These multiple expression must be separated by commas.

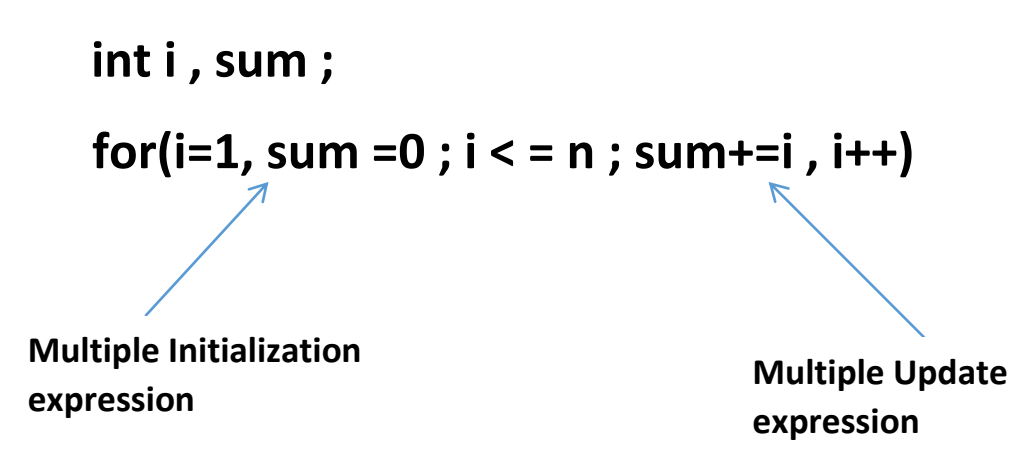

#### **2. Optional Expression**

 - In a for loop, *initialization expression* , *test expression* and *update expression* are optional, i.e. you can skip any or all of these expressions.

 **int i =1 , sum = 0 ; Initialization expression skipped** $for($   $\frac{1}{2}$  **i** <=20 ; **i**= **i** + 1 )  **System.out.println(" "+i) ;**

# **3. Infinite loop**

- An infinite loop can be created by omitting the test expression as shown below :

 $for(i = 25 ; \; :--i)$ 

System.out.println("An infinite loop");

- Similarly, the following for loop is also an infinite loop.

```
for( ; ; ; )
```
System.out.println("Endless loop");

# **while loop**

- The while loop is an entry controlled loop. The syntax of a while loop is:

```
 initialization expression ;
       while(test expression)
       {
          loop- body
          Update expression ;
 }
```
*where loop body may contain a single or multiple statement.*

The loop *iterates* while the **expression** evaluates to **true.** When the **expression** becomes **false**, the program control passes to the line after the loop body.

- In a while loop, a *loop variable* should be used initialised before the loop begins. The *loop variable* should be updated inside the body of while loop.

**e.g.1. Code to print series from 1 to 10 using while loop.**

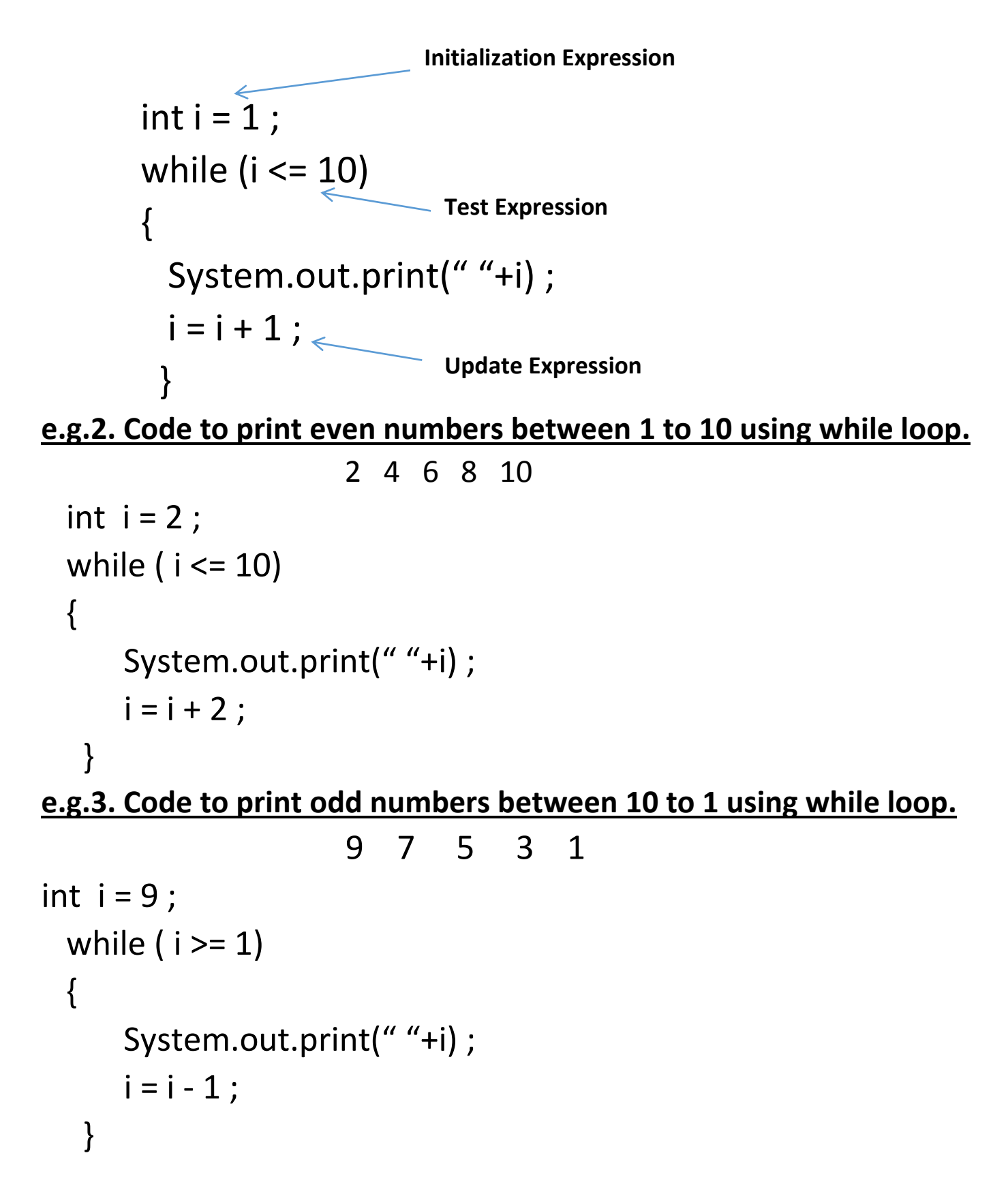

```
 1 3 5 7 9 
int i = 1;
while (i \leq 9)
\{System.out.print(" "+i) ;
    i = i + 2; }
```
**e.g. 4. Write code using while loop to print the sum of series 1+2+3+4+…….+10.**

```
 1 + 2 + 3 + 4 + 5 + 6 + 7 + 8 + 9 + 10
 int k = 1, sum =0;
 while(k \le 10)
  \left\{ \right.sum = sum + k;
    k = k + 1 :
    }
    System.out.print(" "+sum) ;
```
**e.g. 5. while loop to print factorial of a number n.**

```
 int i = n , f =1 ;
 while( i >= 1)
 {
     f = f * i;
     i = i - 1; } 
  System.out.print("The factorial is "+ f);
```
# **Variations in while loop**

- A while loop can be *infinite* if you forget to write the update expression inside its body.

```
e.g. 
 int i = 2 ;
  while ( i <= 10)
 \{System.out.print(" "+i) ;
    }
```
 **This loop is not having update expression, it will print 1 infinite number of times.**

# **do while loop**

- do while is an *exit controlled loop* i.e. it evaluates its **test expression** at the bottom of the loop after executing its loop body statements. This means that a **do while loop always executes at least once.**
- **In do while** loop, the loop body is executed at least once, no matter what the initial state of **test-expression.**

# **Syntax of do while loop:**

# **initialization expression ;**

 do { body of loop **update expression ;** } while (**test expression**) **;**

# **e.g.1. Code to print series from 1 to 10 using do while loop.**

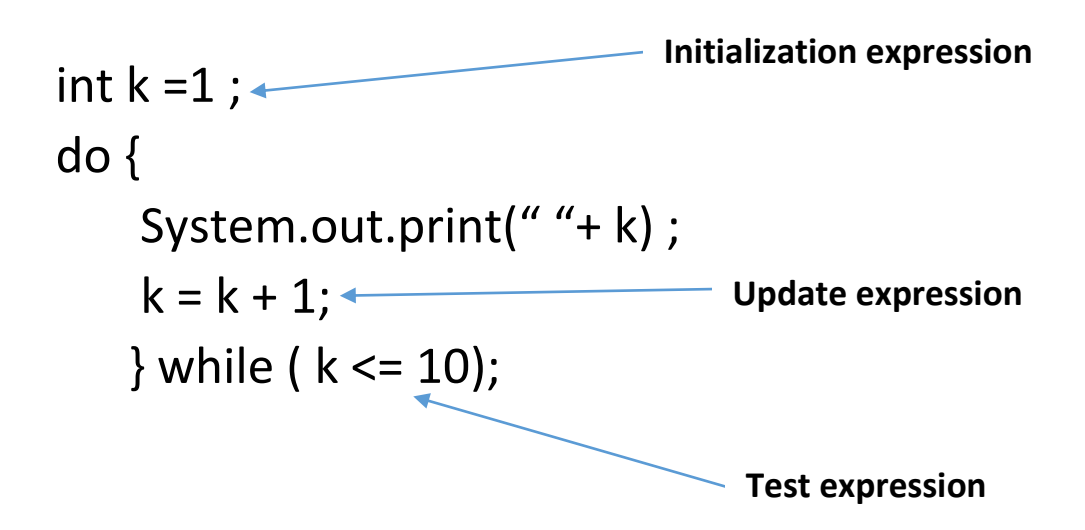

**Upon execution, the above code will yield :**

1 2 3 4 5 6 7 8 9 10

**e.g. 2 Write code using do while loop to print the sum of EVEN numbers between 1 and 10.**

```
2 + 4 + 6 + 8 + 10int I = 2, sum = 0;
 do {
    sum = sum + 1;| = | + 2; } while ( l <= 10)
```
**e.g. 3.** Code to display count from 10 to 0 and then display "HAPPY LOOPING".

**e.g. 4.** Loop to display the following series upto 10 terms :

10 13.5 17 20.5 …..

**e.g 5.** Program to calculate and print the sums of even and odd integers of the first n natural numbers using a while loop.

# **Jump statements**

- Jump statements unconditionally transfer program control.
- Java has three jump statements : **return** , **break** , **continue**

# **break statement**

**e.g.** 

- This statement enables a program to skip over part of the code.
- It can be used with loops (*for, while , do while*), and selection statements (**if , switch** )
- Execution resumes at the statement immediately following the body of the terminated statement.

```
for (int i = 2; i \le 10; i+=2)
\{if( i == 4)
                  break ;
               else
                  System.out.print(" "+i);
 }
```
**The output of above code is** : 2

# **continue statement**

**e.g.** 

- continue statement also helps in skipping over part of the code. But instead of forcing termination, it forces the next *iteration* of the loop to take place, skipping any code in between.

```
for (int i = 2; i \le 10; i+=2)
\{if( i == 4)
                  continue ;
               else
                  System.out.print(" "+i);
 }
```
**The output of above code is** : 2 6 8 10